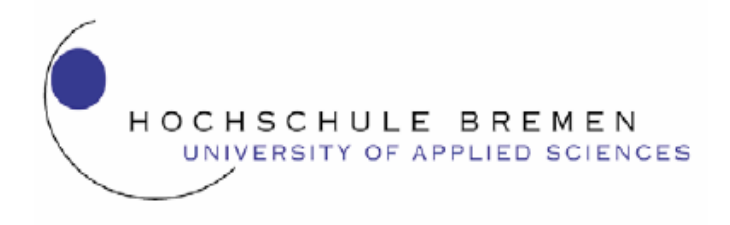

# Versuch: Filterschaltung

Die Filterschaltungen (Hoch-, Tief- und Bandpass) werden im Frequenzund Zeitbereich untersucht.

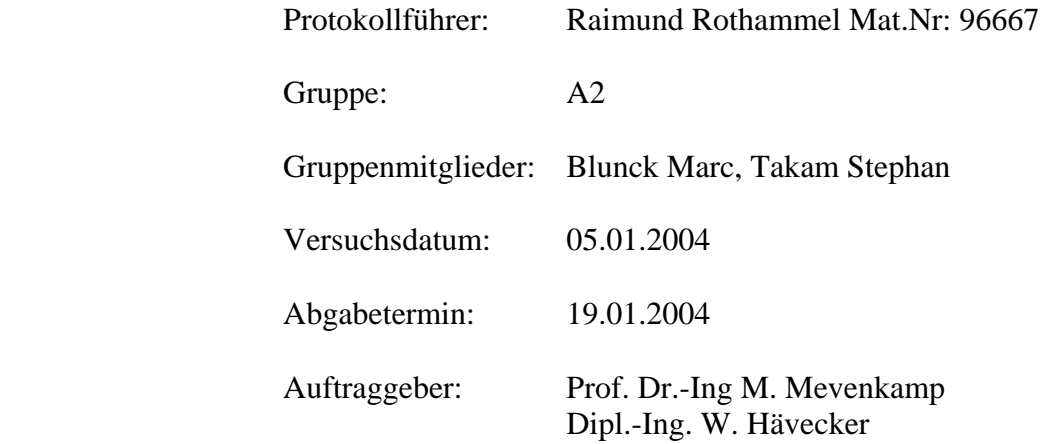

#### **Zusammenfassung:**

In dem Versuch Filterschaltungen sollten die einzelnen Filter( Tief-, Hochund Bandpass) untersucht werden. Die Unterschiede zwischen aktiven und passiven Filtern wurden verglichen.

Wir haben festgestellt, dass die aktiven Filter in vielen Eigenschaften (z.B. hoher Eingangswiderstand) sich besser eignen als passive Filter. Es wurden auch Verfahren zur Bestimmung der Grenzfrequenz untersucht, die mehr oder weniger zum Erfolg führen.

# **Inhaltsverzeichnis**

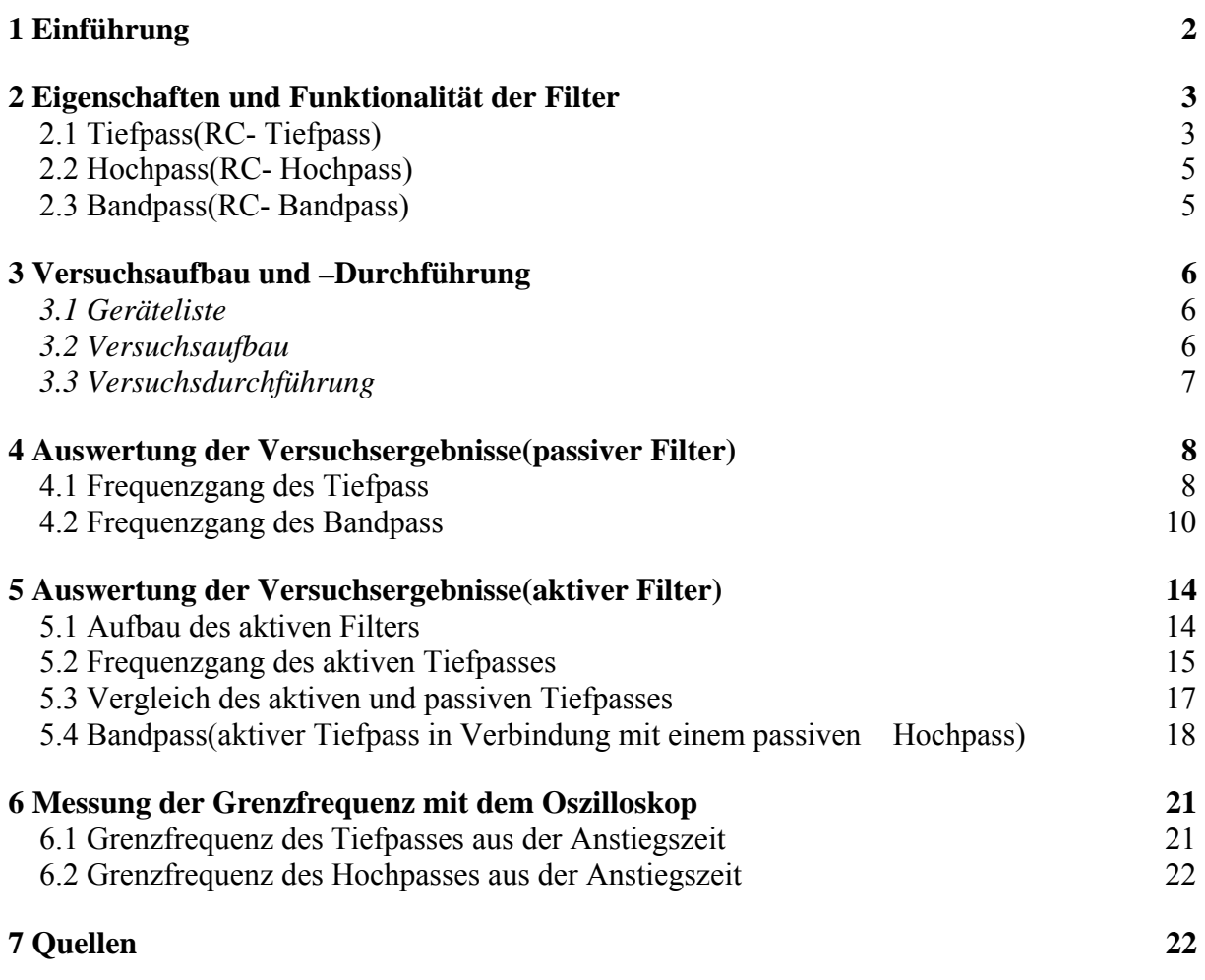

### **Anlagen**

*Messprotokoll* 

# *1 Einführung*

Filterschaltungen finden häufigen Einsatz in der Fernseh-, Audio- oder Regelungstechnik und in vielen weiteren Gebieten. Um die auch vernünftig anwenden zu können, muss man das Frequenz- und Zeitverhalten untersuchen.

#### *Was versteht man nun unter Filterschaltungen?*

Wie man schon aus dem Namen erkennen kann, funktioniert eine Filterschaltung wie ein Filter, so dass bestimmte(gewollte) Frequenzen durchgelassen werden und andere nicht.

#### *Beispiel:*

Ein bekanntes Beispiel sind Frequenzweichen in HiFi - Lautsprecher Systemen. Bekanntlich besteht Musik aus akustischen Schwingungen, die durch eine Überlagerung von sinusförmigen Einzelschwingungen unterschiedlicher Frequenz entstehen. z.B. hat der Kammerton A eine Frequenz von 440 Hz, wenn er jedoch aus einer Gitarre oder einem Saxophon kommt, sind dem Grundton verschiedene Obertöne, auch Oberschwingungen genannt, überlagert, welche die eigentliche Klangfarbe des Instrumentes ausmachen.

In einem HiFi- Lautsprecher System tauchen die unterschiedlichen Tonfrequenzen als elektrische Spannungen mit entsprechender Frequenz auf. Sie müssen getrennt und dem Tief-, Mittel- und Hochtonlautsprecher separat zugeführt werden.

Die Frequenzweiche hat die Aufgabe diese Signaltrennung durchzuführen, sie arbeitet als Signalfilter, der bestimmte Frequenzen durchlässt oder sperrt.

Beispiel-Quelle: Fachhochschule Südwestfalen(Prof. Dr. Ing. T. Skrotzki)

Unter den Filterschaltungen unterscheidet man zwischen aktiven und passiven Filter. RLC - Bauelemente bezeichnet man als "passiv", da sie keine aktiven Funktionen im Stromkreis wahrnehmen. Dioden, Transistoren, Operationsverstärker usw. werden als aktive Bauelemente bezeichnet. Filter mit RLC - Bauelementen nennt man daher passive Filter.

In diesem Versuch untersuchen wir drei Filterschaltungen:

Tiefpass:Sperrt hohe Frequenzen, lässt tiefe Frequenzen passieren.

Hochpass: Sperrt tiefe Frequenzen, lässt hohe Frequenzen passieren.

Bandpass: Lässt einen bestimmten Frequenzbereich passieren.

# *2 Eigenschaften und Funktionalität der Filter*

Um nun die Funktionalität der Filter voll ausnutzen zu können, muss man sein Verhalten in Abhängigkeit der Frequenz betrachten.

# **2.1 Tiefpass(RC- Tiefpass)**

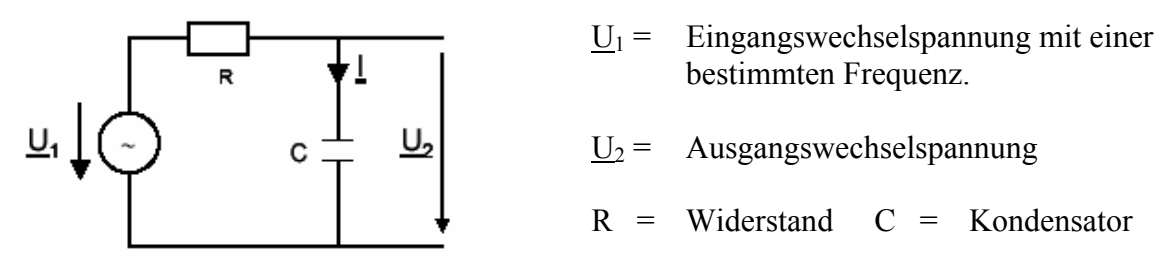

An dem Bild sieht man, dass die Ausgangsspannung am Kondensator abgegriffen wird, so dass nur die tiefen Frequenzen durchgelassen werden. Wie kommt das?

*Überlegung:* Der Blindwiderstand des Kondensators ist definiert durch:  $X_c = \frac{1}{\omega C}$ 

Kreisfrequenz:  $\omega = 2\pi f \Rightarrow X_c = \frac{1}{2\pi fC}$  $\omega = 2\pi j \Rightarrow X_c = \frac{1}{2}$  $= 2\pi f \Rightarrow X_c = \frac{1}{2\pi}$ 

> Jetzt kann man an dem Blindwiderstand erkennen, dass bei Erhöhung der Frequenz sein Widerstandswert immer kleiner wird. Aus dem Ohmschen Gesetz folgt dann, dass bei kleinerem Widerstand auch der Spannungsabfall am Kondensator kleiner wird.  $f \to \infty \Rightarrow X_c \to 0$

$$
f \to 0 \Rightarrow X_C \to \infty
$$

Durch diese Überlegung kann man schon sagen, dass bei hohen Frequenzen der Eingangsspannung die Ausgangsspannung gedämpft wird.

Nun stellt sich die Frage, ab welcher Frequenz die Ausgangsspannung abgedämpft wird. Ab der Grenzfrequenz wird die Ausgangsspannung abgedämpft, wenn die Frequenz weiter erhöht wird.

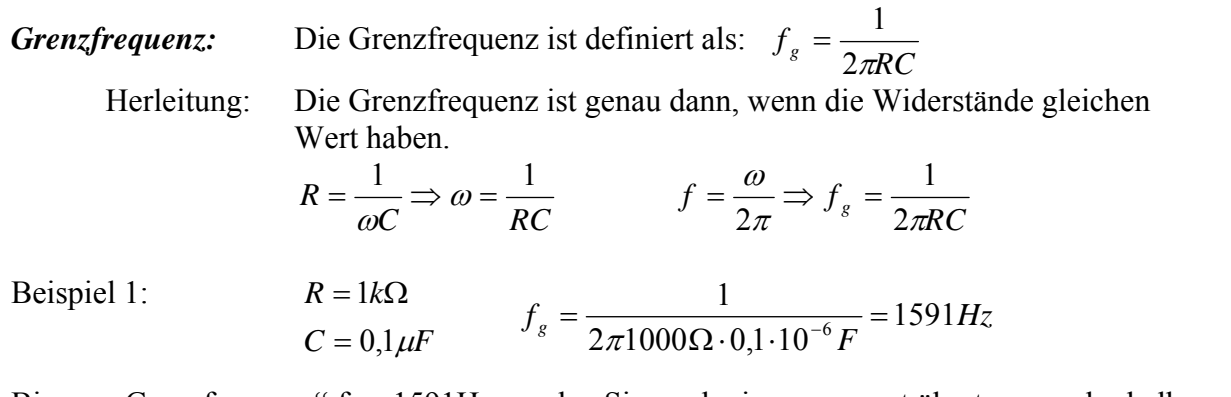

Bis zur "Grenzfrequenz"  $f_g = 1591$ Hz werden Sinusschwingungen gut übertragen, oberhalb der Grenzfrequenz jedoch mit steigender Frequenz zunehmend gedämpft.

Um nun eine graphische Darstellung der Frequenzabhängigkeiten zu erstellen, benutzt man ein Bode-Diagramm.

*Bode-Diagramm:* Hier wird einmal der Amplitudengang und der Phasengang gezeichnet.

 $\underline{U_1}$   $\rightarrow$   $\underline{U_0}$   $\omega$   $\rightarrow$   $\underline{U_1}$   $\omega$   $\underline{U_1}$ ⎟ ⎞ ⎜  $(\omega) = \frac{U_2}{\sqrt{U_2}} \implies G(\omega) = 20 \cdot \log \left( \frac{U_2}{\sqrt{U_2}} \right)$ *U Amplitudengang*: Ist definiert durch:  $G(\omega) = \left| \frac{U_2}{U_1} \right| \Rightarrow G(\omega)$  $\begin{bmatrix} 1 & 1 \end{bmatrix}$  $\frac{1}{(\omega RC)^2}$ ⎠ ⎞  $\int$  $\Rightarrow |G(\omega)| = 20 \cdot \log \left( \frac{1}{1 + \epsilon^2} \right)$ ⎠ ⎞  $\parallel$ ⎝  $\sqrt{}$  $\frac{2}{\epsilon} = \frac{1}{\epsilon} \frac{1}{\epsilon_1} = \frac{1}{1 + j\omega RC}$   $\Rightarrow$   $\frac{G(\omega)}{1 + j\omega RC}$   $\Rightarrow$   $\frac{G(\omega)}{1 + j\omega RC}$   $\Rightarrow$   $|G(\omega)| = 20 \cdot \log \left( \frac{1}{1 + (\omega RC)^2} \right)$ 2  $\frac{C}{1} = \frac{1}{1 + j\omega RC} \Rightarrow \underline{G}(\omega) = 20 \cdot \log \left( \frac{1}{1 + j\omega RC} \right) \Rightarrow |G(\omega)| = 20 \cdot \log \left( \frac{1}{1 + (\omega \omega)^2} \right)$ 1 *RC G j RC G j RC C C*  $\frac{D}{U_1} = \frac{D}{D_1} \frac{1}{1 + j\omega RC} \Rightarrow G(\omega) = 20.08 \frac{1}{1 + j\omega RC} \Rightarrow G(\omega) = 20.08 \frac{1}{1 + (\omega RC)}$ ω ω  $+\frac{1}{\sqrt{1+1}}$   $1+j\omega RC$   $(1+j\omega RC)$  ( *j R* ω  $\frac{U_2}{\sqrt{U_2}} = \frac{7i\omega C}{\sqrt{1 - \frac{1}{2}}i} = \frac{1}{\sqrt{1 - \frac{1}{2}}i}$ 

> Der Amplitudengang wird doppeltlogarithmisch aufgetragen, um eine bessere Übersicht erhalten.

*Phasengang:* Der Phasengang beschreibt die Phasenverschiebung zwischen der Eingangsspannung und der Ausgangsspannung.

$$
\frac{U_2}{U_1} = \frac{1}{\frac{j\omega C}{R + \frac{1}{j\omega C}}} = \frac{1}{1 + j\omega RC} = \frac{1 - j\omega CR}{1 + (\omega CR)^2} = \frac{1}{1 + (\omega CR)^2} - j\frac{\omega RC}{1 + (\omega CR)^2}
$$

$$
\varphi = -\arctan\left(\frac{\frac{\omega RC}{1 + (\omega CR)^2}}{1 + (\omega CR)^2}\right) = -\arctan(\omega RC)
$$

Bei der Grenzfrequenz besteht zwischen  $U_1$  und  $U_2$  eine Phasenverschiebung von 45°. **Der Phasengang wird in dem Versuch nicht ausgewertet.** 

*Graphische Untersuchung nach der Grenzfrequenz:* 

1

Im Bodediagramm kann man die Grenzfrequenz graphisch bestimmen, indem man eine Tangente an das Abfallenden-Teilstück anlegt und den Schnittpunkt mit der Frequenzachse bestimmt. Der Schnittpunkt ist gerade die Grenzfrequenz. Des Weiteren findet man die Grenzfrequenz bei -3dB und dort, wo die

2 *Eingangsspannung Ausgangsspannung* <sup>=</sup>

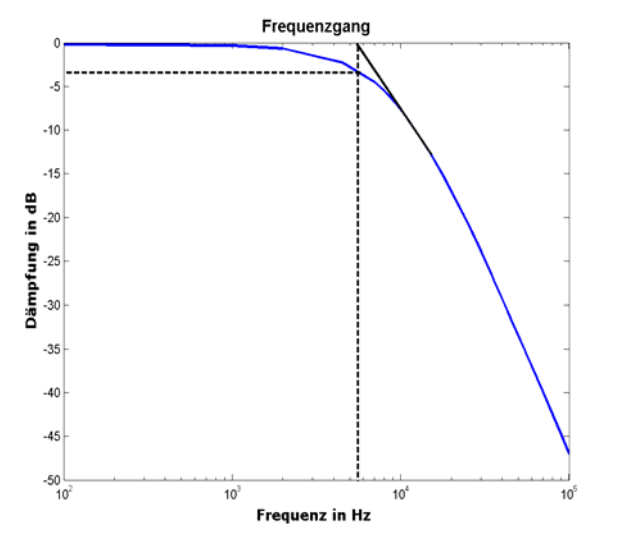

ist.

# **2.2 Hochpass(RC- Hochpass)**

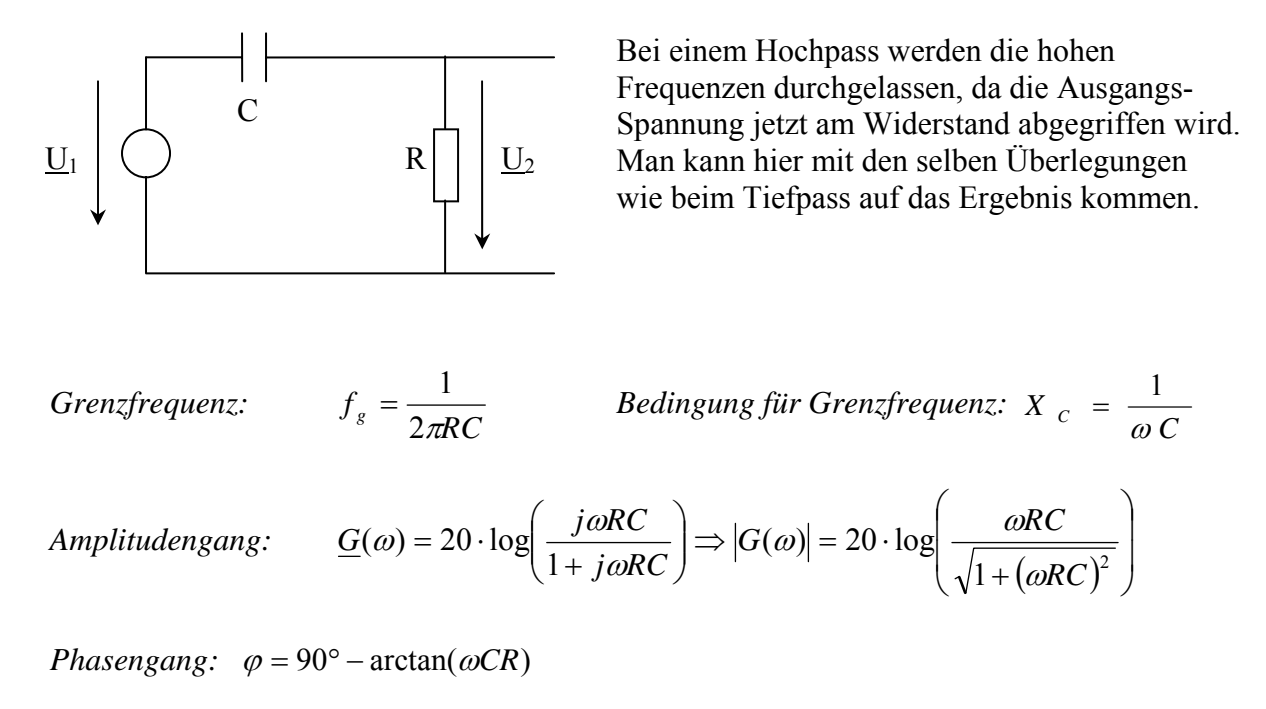

### **2.3 Bandpass(RC- Bandpass)**

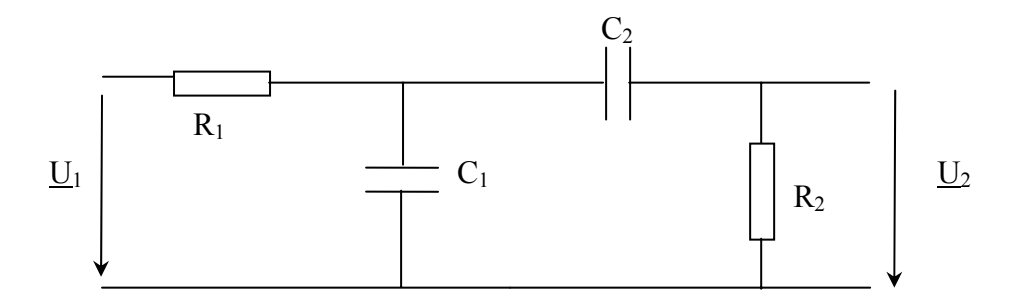

Eine Kombination aus Tiefpass und Hochpass führt zum Bandpass. Seine wesentliche Eigenschaft besteht darin, dass er Schwingungen mit Frequenzen in der Umgebung der Bandmittenfrequenz f<sub>0</sub> relativ gut überträgt, tiefere und höhere Frequenzen jedoch mehr und mehr dämpft. Zwischen dem Eingang und Ausgang herrscht Phasengleichheit.

*Bandmittenfrequenz:* Da es hier zwei Grenzfrequenzen gibt, muss man hier die Bandmittenfrequenz finden, bei der die Schwingungen gut Übertragen werden. Dazu legt man wieder Tangenten von beiden Seiten und der Schnittpunkt ist gerade diese Bandmitten-Frequenz.

# *3 Versuchsaufbau und –Durchführung*

### *3.1 Geräteliste*

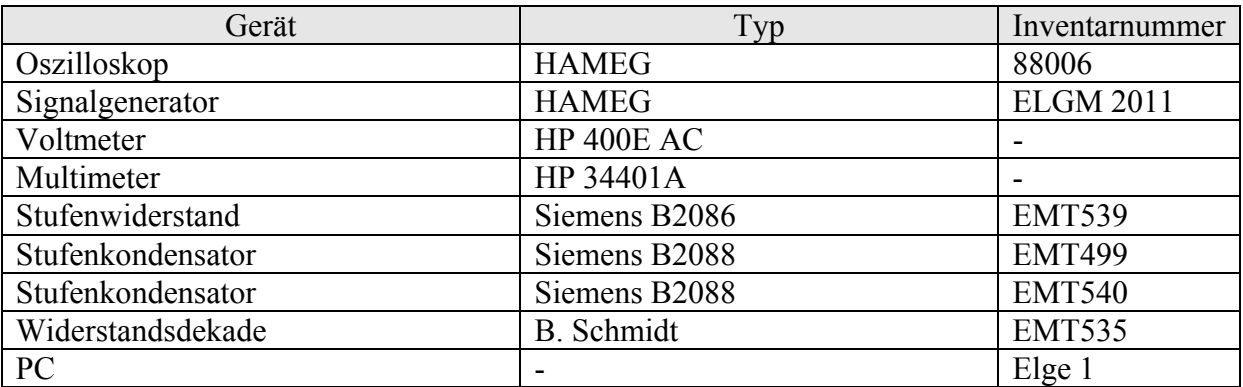

### *3.2 Versuchsaufbau*

So sieht der Versuchsaufbau allgemein aus:

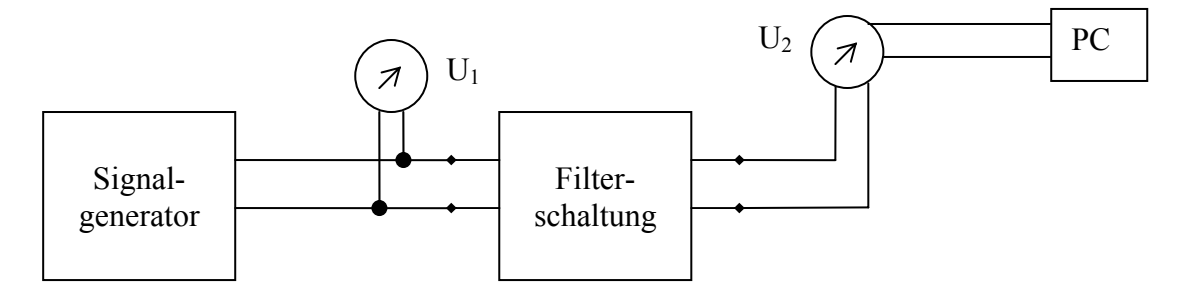

Die Spannung U1 wird mit dem Voltmeter gemessen, um die Eingangsspannung konstant zu halten.

An U2 ist der Multimeter angeschlossen, der die Ausgangsspannung und die Frequenz aufnimmt. Die Werte aus dem Multimeter können auf dem PC gespeichert werden. In dem Block Filterschaltung werden dann die einzelnen Filter eingesetzt.

# *3.3 Versuchsdurchführung*

Erste Aufgabe bestand darin, dass ein Gruppenmitglied(Takam Stephan) unserer Gruppe einen aktiven Tiefpassfilter zusammenlöten sollte(Nähere Beschreibung im Kapitel 5).

Die Versuchsdurchführung bestand Hauptsächlich in diesen Schritten:

1. Die Schaltung wurde aufgebaut.

2. Vorher sollte die Grenzfrequenz ausgerechnet werden, um in den uns vorgegebenen Frequenzbereich vernünftige Stützstellen aussuchen zu können.

3. Die Eingangsspannung sollte konstant auf 5V gehalten werden. Dies wurde mit dem Voltmeter nachkontrolliert.

4. Nun wurde die Frequenz nach den von uns ausgewählten Frequenzstützstellen eingestellt und die von Multimeter aufgenommene Ausgangsspannung und Frequenz im PC gespeichert.

So wurde der Versuch in diesen Schritten für alle Filter durchgeführt. Damit es Übersichtlich bleibt, werde ich die Schaltungen noch mal in der Auswertung aufzeichnen.

# *4 Auswertung der Versuchsergebnisse(passiver Filter)*

Hinweis: Bei den Messwerten in den Tabellen werde ich den Wert markieren, der in der Umgebung der Grenzfrequenz ist.

### **4.1 Frequenzgang des Tiefpass**

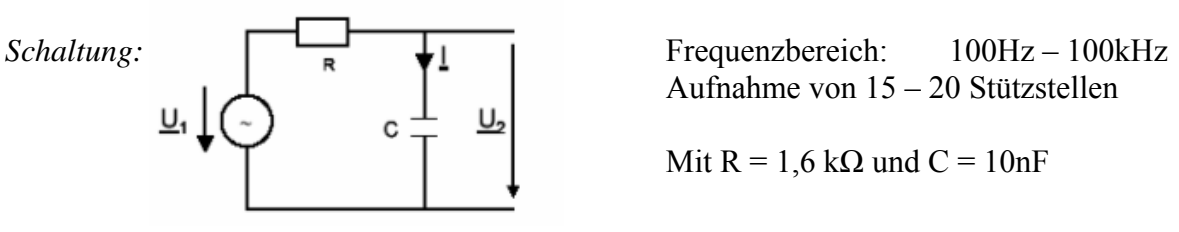

Aufnahme von 15 – 20 Stützstellen

Mit  $R = 1.6 k\Omega$  und  $C = 10nF$ 

 *Grenzfrequency:* 
$$
f_g = \frac{1}{2\pi \cdot 1, 6 \cdot 10^3 \Omega \cdot 10 \cdot 10^{-9} F} = 9947 Hz = 9,95 kHz
$$

Amplitudengang: 
$$
\underline{G}(\omega) = 20 \cdot \log \left( \frac{1}{1 + j\omega RC} \right) \Rightarrow |G(\omega)| = 20 \cdot \log \left( \frac{1}{\sqrt{1 + (\omega RC)^2}} \right)
$$

*Ausgangsspannung bei Grenzfrequenz:* 

$$
U_2 = \frac{U_1}{\sqrt{2}} = \frac{5V}{\sqrt{2}} = 3,54V
$$

#### *Gemessene Werte:*

Die Werte wurden bei konstanter Eingangsspannung aufgenommen.

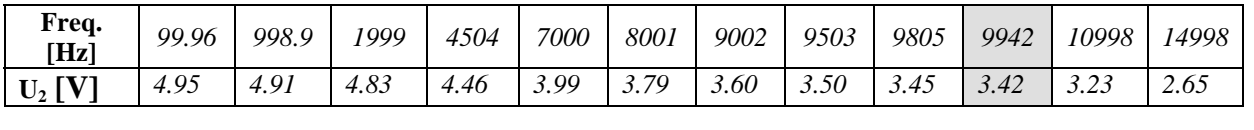

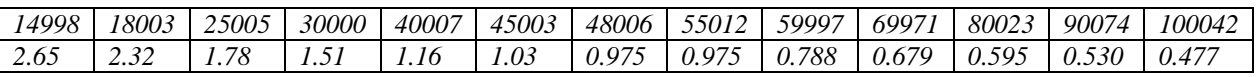

*Vergleich der Werte bei der errechneten Grenzfrequenz:* 

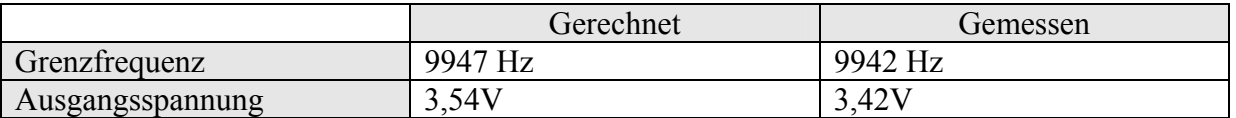

Hier kann man leicht sehen, das im "Realen" sich die Grenzfrequenz leicht verschiebt. Näheres dazu im folgenden Bodediagramm auf der nächsten Seite. Während der Messung musste die Eingangsspannung immer konstant gehalten werden.

Dies hängt damit zusammen, da der Frequenzgenerator einen Innenwiderstand hat und mit steigender Frequenz der Kondensatorwiderstand immer kleiner wird. Wenn der

Kondensatorwiderstand kleiner wird, so wird der Eingangswiderstand des Tiefpasses auch kleiner und somit fällt mehr Spannung am Generator- Innenwiderstand ab.

#### *Bodediagramm:*

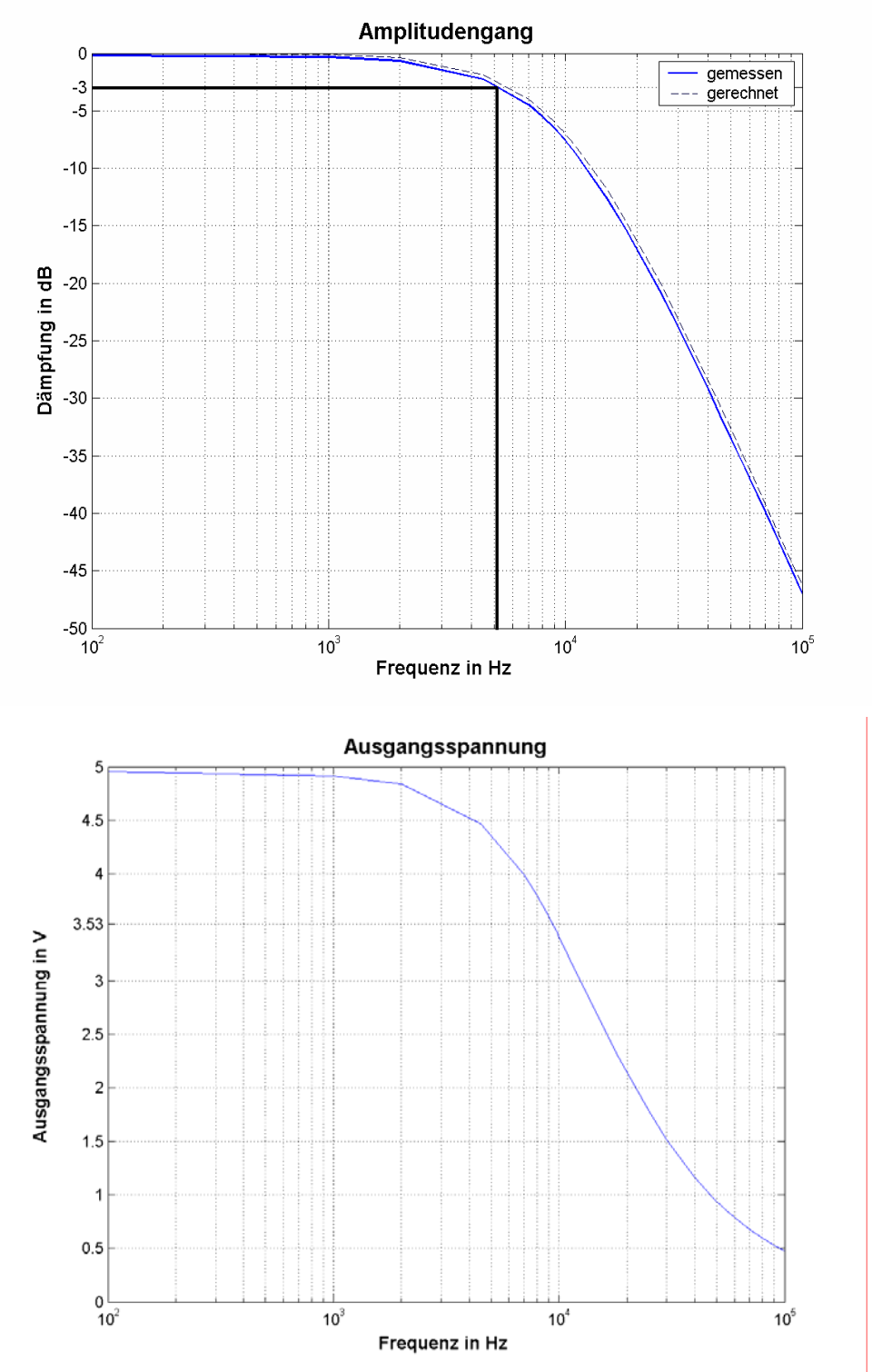

Der Amplitudengang verlief bei dem Tiefpass wie erwartet: Bis zu der Grenzfrequenz wird die Eingangsspannung nahezu Vollständig(0dB) an den Ausgang weitergeleitet und ab der Grenzfrequenz wird die Ausgangsspannung immer mehr gedämpft. In dem Amplitudengang habe ich meinen errechneten Amplitudengang eingezeichnet und wie man es sehen kann, ist er ziemlich Identisch mit dem aufgezeichneten Amplitudengang.

### **4.2 Frequenzgang des Bandpass**

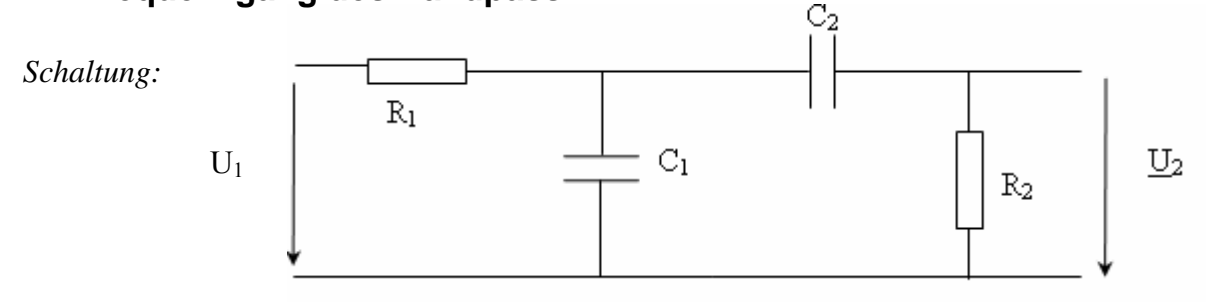

Teilversuch A:  $R_1 = 1.6 \text{ k}\Omega$   $R_2 = 16 \text{ k}\Omega$   $C_1 = 10 \text{ nF}$   $C_2 = 10 \text{ nF}$ 

$$
f_U = \frac{1}{2\pi \cdot R_2 \cdot C_2} = \frac{1}{2\pi \cdot 16 \cdot 10^3 \Omega \cdot 10 \cdot 10^{-9} F} = 994,7 Hz
$$
  

$$
f_O = \frac{1}{2\pi \cdot R_1 \cdot C_1} = \frac{1}{2\pi \cdot 1,6 \cdot 10^3 \Omega \cdot 10 \cdot 10^{-9} F} = 9947 Hz = 9,95 kHz
$$

*Gemessene Werte:* 

Die Werte wurden bei konstanter Eingangsspannung aufgenommen.

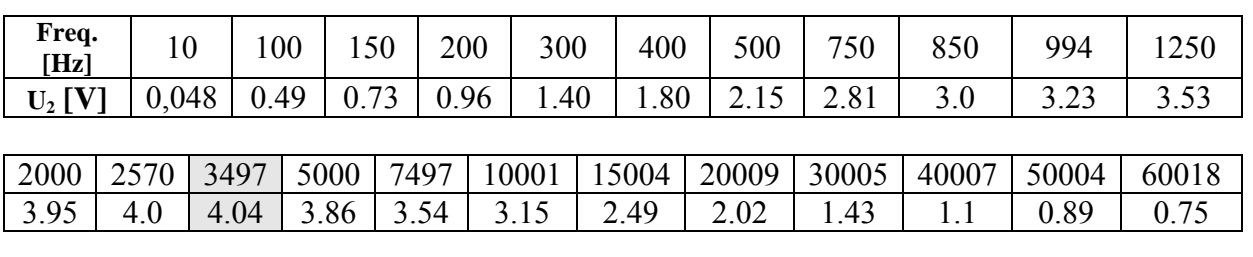

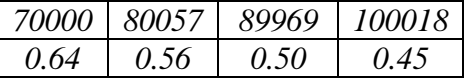

Aus der Tabelle kann man schon ungefähr heraus lesen, dass die Mittenfrequenz bei ≈3500Hz ± 500Hz sich befinden muss. Bei dieser Mittenfrequenz ist die Obere und die Untere Frequenz gleich.

Die Auswertung und das Bodediagramm folgen auf der nächsten Seite.

Versuch: Filterschaltung Gruppe: A2

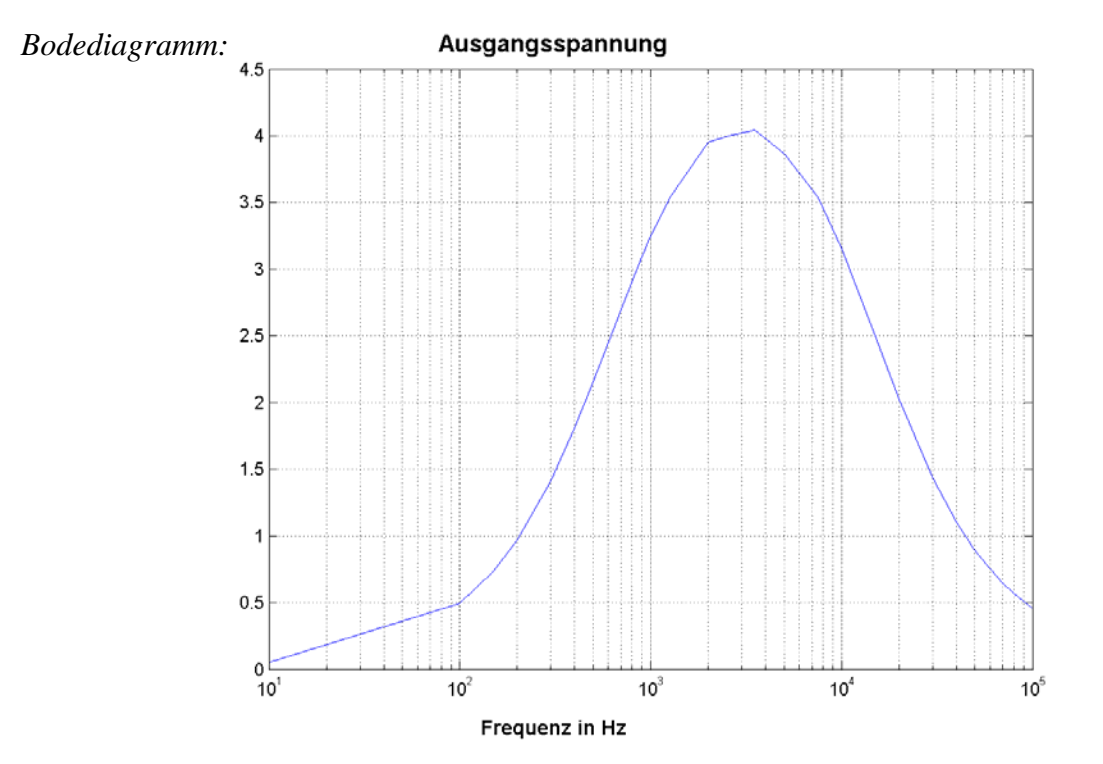

Aus der Ausgangspannung erkennt man, dass sie nur max. bis 4,04V geht.

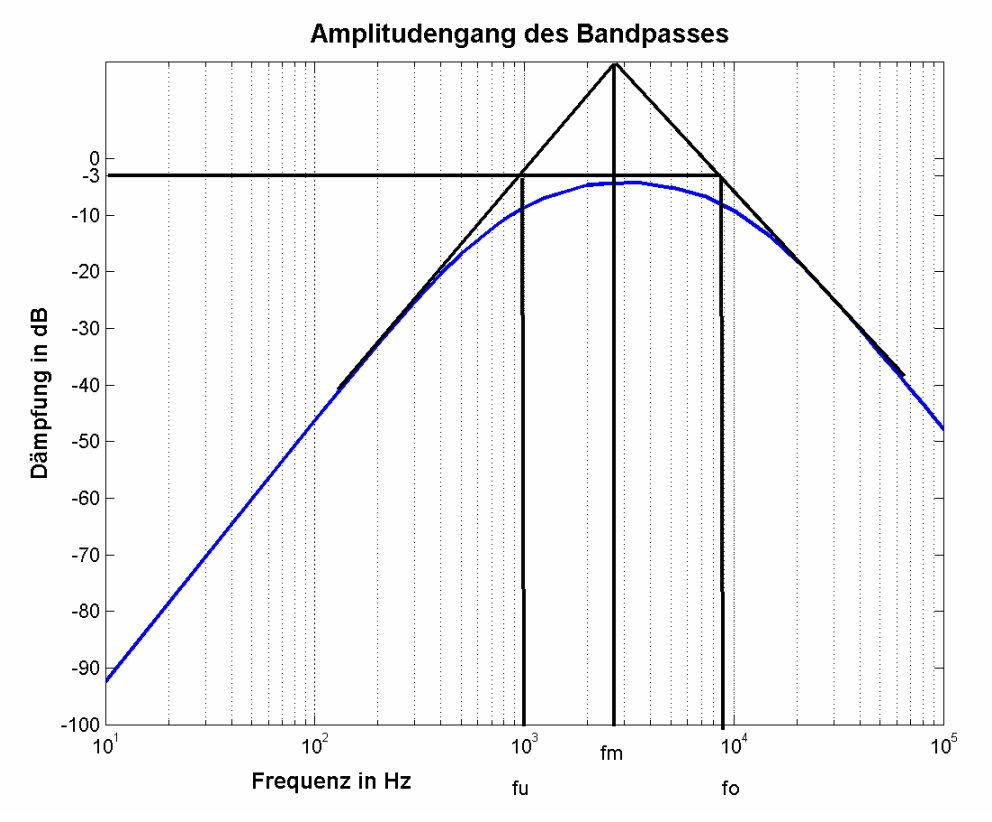

Wie in der Einführung schon erläutert wurde, lässt der Bandpass nur bestimmte Grenzfrequenzen durch. Bei den tiefen Frequenzen wird die Ausgangsspannung von dem Hochpass abgedämpft und nach der Mittenfrequenz werden sie durch den Tiefpass abgedämpft. Die beste Übertragung findet an der Mittenfrequenz statt. Die Mitten-, Ober- und Unterfrequenz habe ich zeichnerisch aus der Zeichnung ermittelt. Eingetragen sind sie auf der

Frequenzachse. Wenn man diese mit den errechneten Werten vergleicht, so weiche die nur geringfügig ab.

Teilversuch B:  $R_1 = 1.6 \text{ k}\Omega$   $R_2 = 16 \text{ k}\Omega$   $C_1 = 10 \text{ nF}$   $C_2 = 100 \text{ nF}$ 

$$
f_U = \frac{1}{2\pi \cdot R_2 \cdot C_2} = \frac{1}{2\pi \cdot 16 \cdot 10^3 \Omega \cdot 100 \cdot 10^{-9} F} = 99,47 Hz
$$
  

$$
f_O = \frac{1}{2\pi \cdot R_1 \cdot C_1} = \frac{1}{2\pi \cdot 1,6 \cdot 10^3 \Omega \cdot 10 \cdot 10^{-9} F} = 9947 Hz = 9,95 kHz
$$

*Gemessene Werte:* 

Die Werte wurden bei konstanter Eingangsspannung aufgenommen.

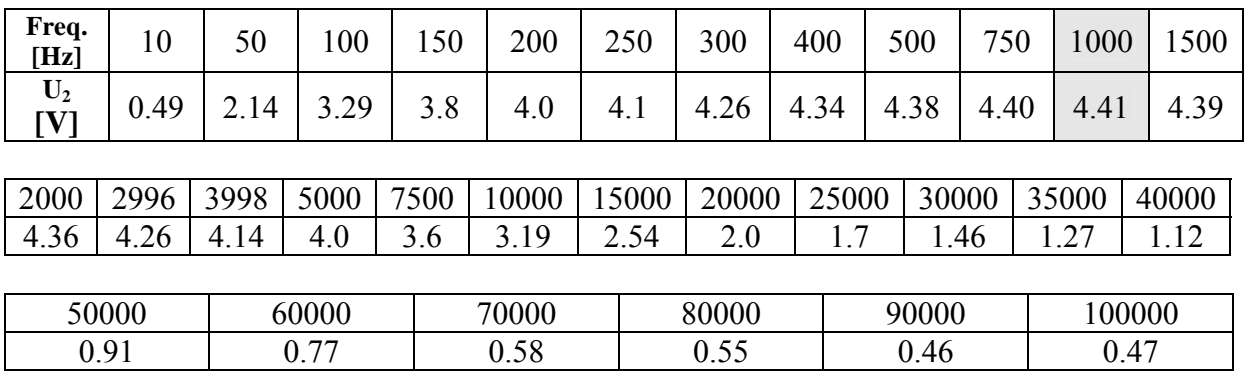

Aus der Tabelle kann man wieder abschätzen, das die Mittenfrequenz bei  $\approx$ 1000Hz  $\pm$  250HzDie

Die Auswertung und das Bodediagramm folgen auf der nächsten Seite.

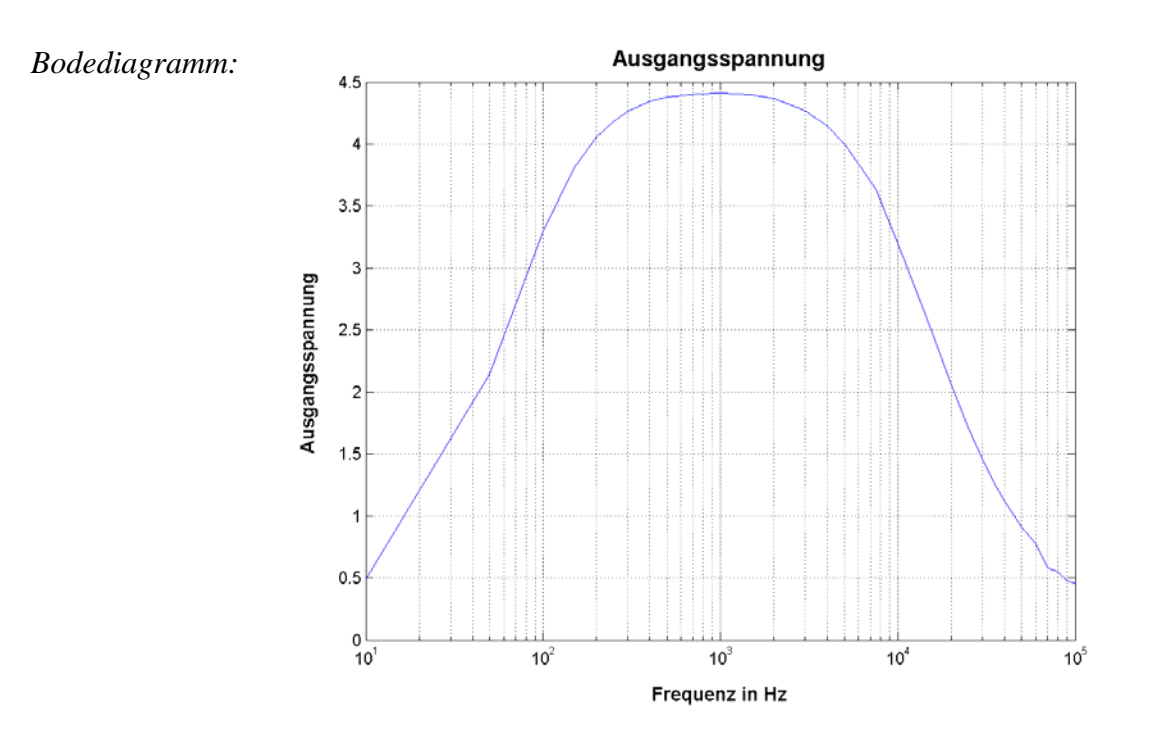

An der Ausgangsspannung kann man schon erkennen, dass mit größerem Kondensator der Durchlassbereich größer ist und Spannung besser übertragen wird.

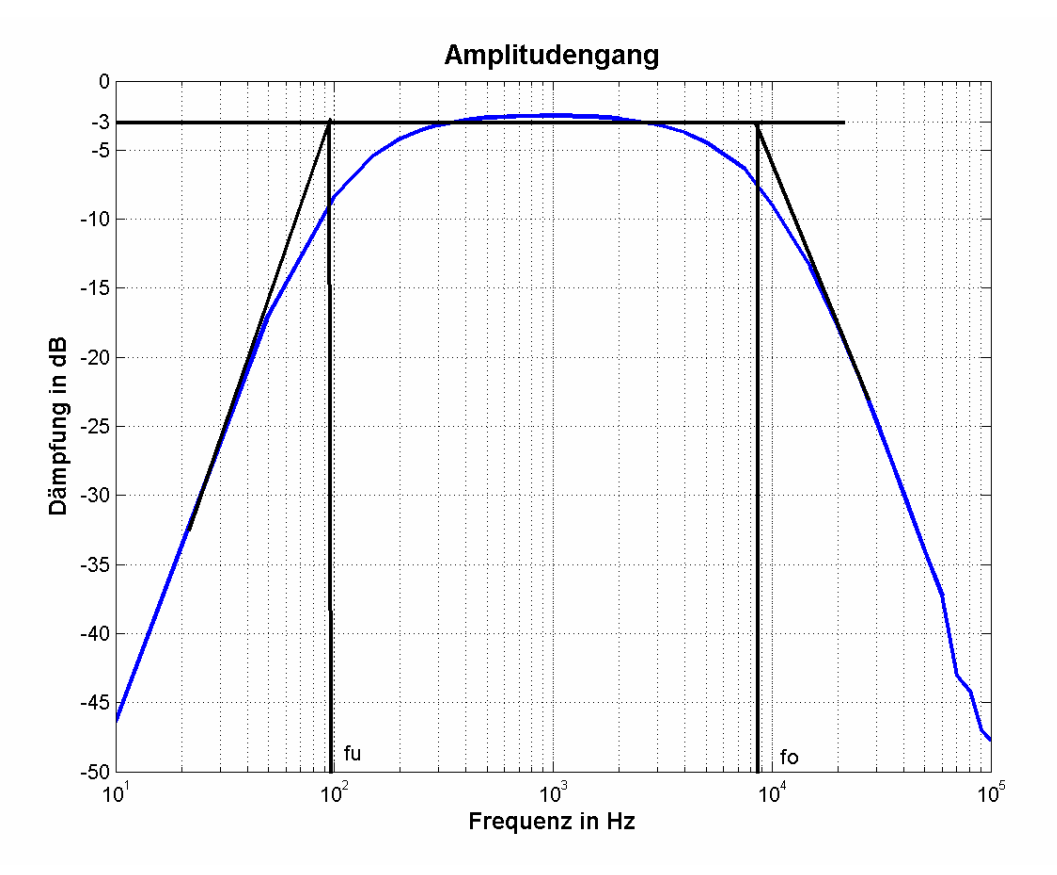

Hier sieht man noch mal deutlich, dass sich der Durchlassbereich viel größer ist. Die Oberund Unterfrequenz liegen weiter auseinander und stimmen mit den errechneten überein.

Um nun die beiden Bandpässe besser vergleichen zu können, habe ich sie auf ein Koordinatensystem zusammengebracht.

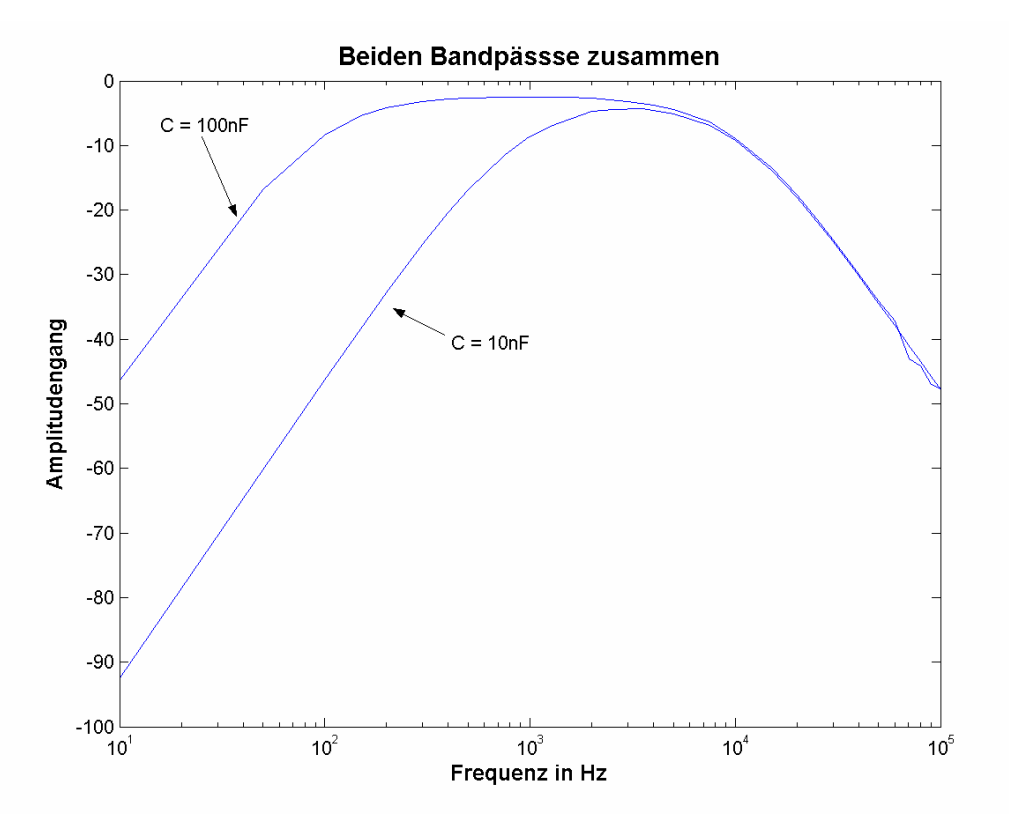

Hier kann man jetzt deutlich sehen, um wie viel größer der Durchlassbereich geworden ist. Nach der Oberen- Grenzfrequenz fallen die Graphen zusammen.

# *5 Auswertung der Versuchsergebnisse(aktiver Filter)*

### **5.1 Aufbau des aktiven Filters**

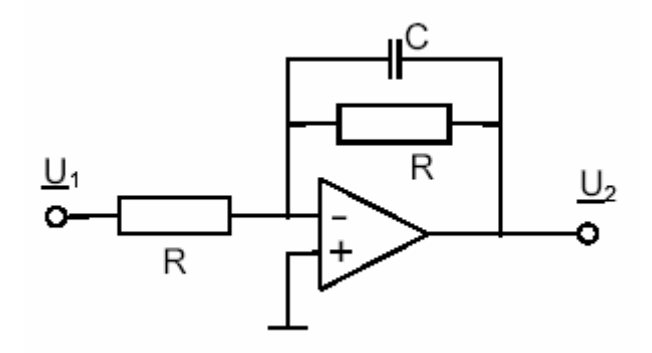

 Für diesen aktiven Tiefpassfilter sollte der Widerstand R und der Kondensator C so dimensioniert werden, damit die selbe Grenzfrequenz rauskommt, wie  $\overline{R}$  bei dem passiven Tiefpass.<br>  $\overline{R}$  Die beiden Widerstände B U<sub>2</sub> Die beiden Widerstände R wurden mit  $R = 3.3$  kΩ bestückt.

*Grenzfrequenz:*  $f_g = \frac{1}{2 \cdot \pi \cdot R \cdot C}$ 

Kondensator: 
$$
9947Hz = \frac{1}{2 \cdot \pi \cdot 3,3k\Omega \cdot C} \Rightarrow C = \frac{1}{2 \cdot \pi \cdot 3,3k\Omega \cdot 9947Hz} = 4,85nF
$$

# **5.2 Frequenzgang des aktiven Tiefpasses**

Bei diesem OP – Versstärker ist die Verstärkung definiert als: *v r e a Z Z U*  $v = \frac{U_a}{V} = -\frac{Z_r}{Z}$  daraus kann man dann den Amplitudengang ausrechnen.  $Z_r = R \parallel C$   $Z_v = R$ 

Amplitudenfrequency  
\n
$$
-\frac{U_a}{U_e} = \left(\frac{\frac{1}{1/R + j\omega C}}{R}\right) = \left(\frac{1}{1 + j\omega RC}\right)
$$
\n
$$
\underline{G}(\omega) = 20 \cdot \log\left(\left|\frac{1}{1 + j\omega RC}\right|\right) \Rightarrow |G(\omega)| = 20 \cdot \log\left(\left|\frac{1}{\sqrt{1 + (\omega RC)^2}}\right|\right)
$$

Grenzfrequenz:  $f_s = \frac{1}{2 \cdot \pi \cdot R \cdot C} = 9944 \, Hz$ 

Diese Werte wurden für den aktiven Tiefpass aufgenommen:

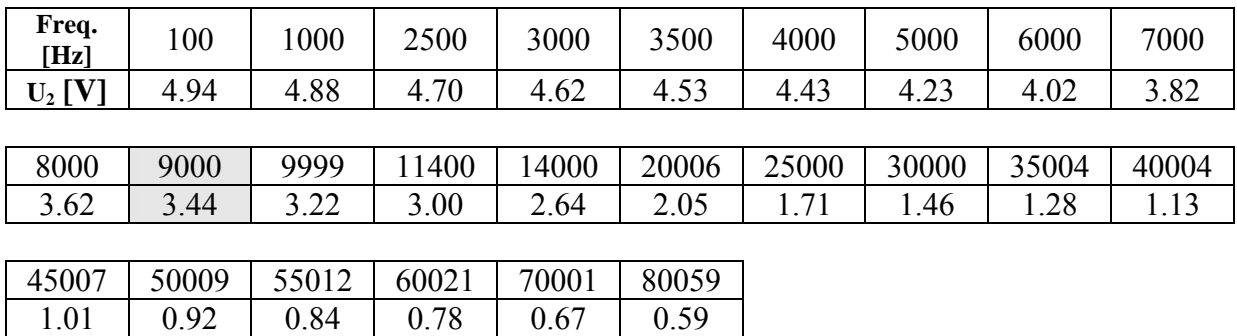

Auf der nächsten Seite befindet sich das Bode – Diagramm.

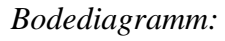

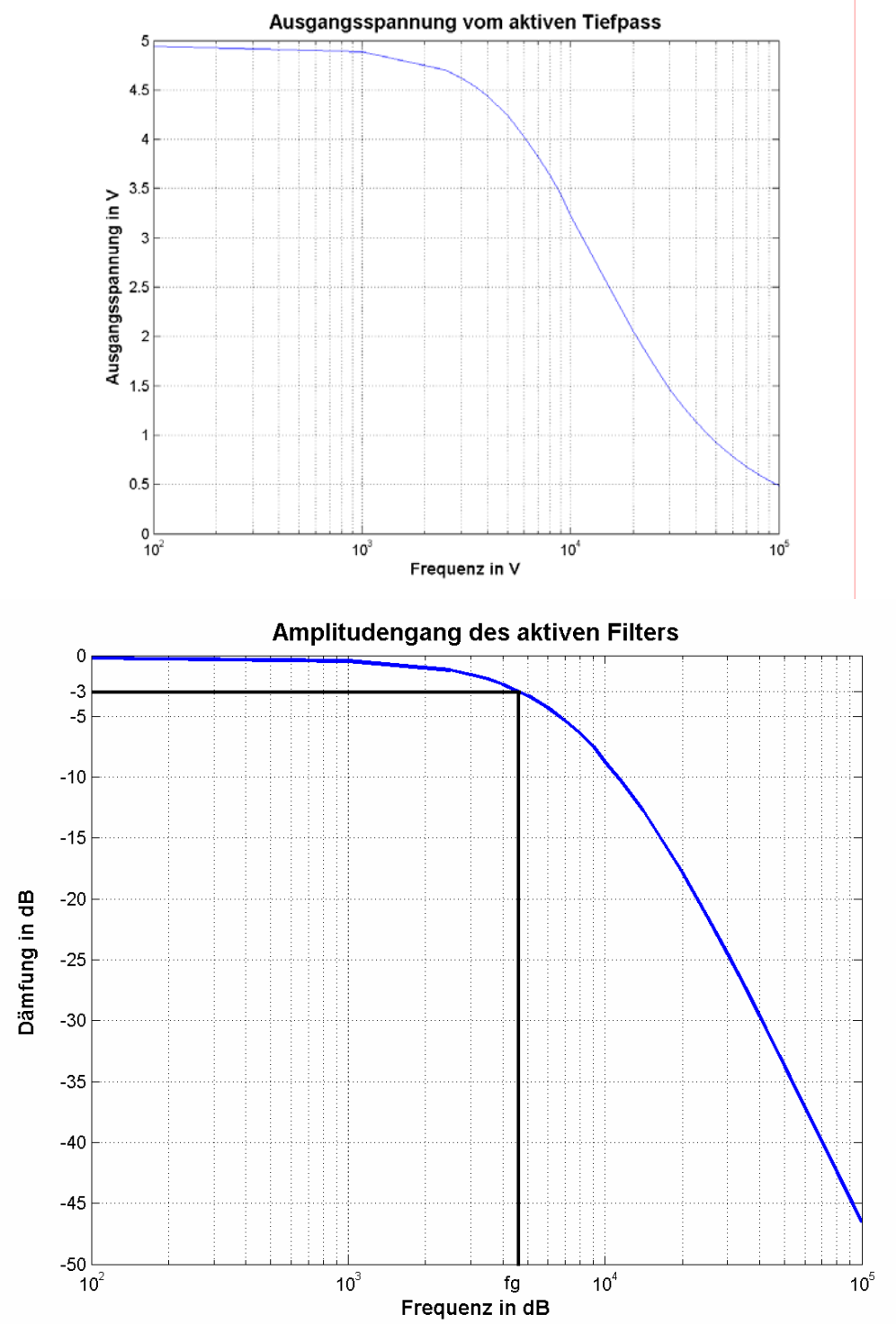

Die Kennlinien verlaufen genauso, wie es bei einem Tiefpass sein muss. In diesem Versuchsteil brauchten wir nicht die Eingangsspannung nachstellen, da die Operationsverstärker einen sehr hohen Eingangswiderstand haben und deshalb kaum einen Einfluss aufweisen.

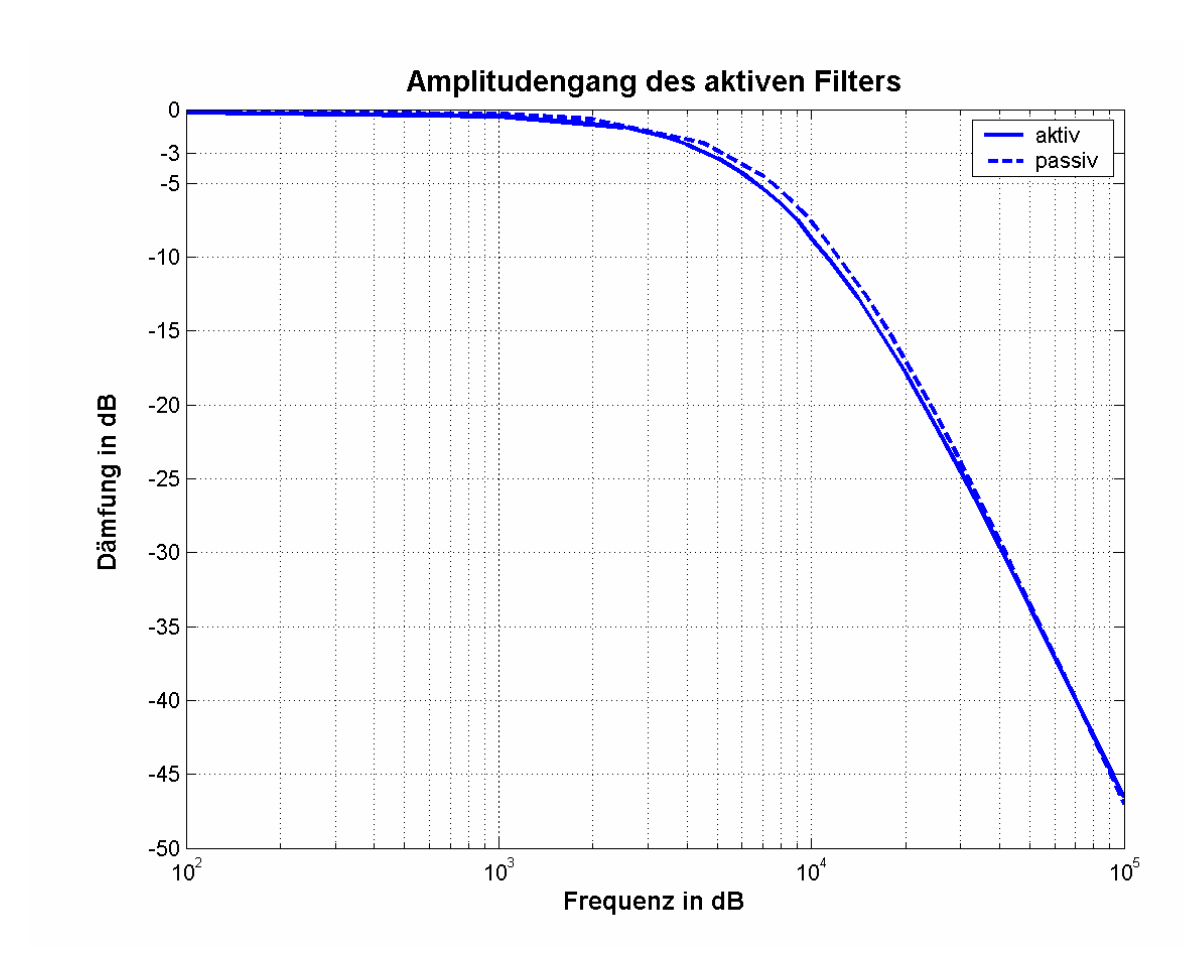

# **5.3 Vergleich des aktiven und passiven Tiefpasses**

Die beiden Tiefpässe Übertragen die Eingangsspannung fast genau gleich, außer bei der Grenzfrequenz(und Umgebung). Bei der Grenzfrequenz wir die Ausgangsspannung beim passiven Tiefpass mehr abgedämpft.

# **5.4 Bandpass(aktiver Tiefpass in Verbindung mit einem passiven Hochpass)**

Bei dem vorletzten Versuchsteil sollte ein Bandpass aus einem aktiven Tiefpass und einem passiven Hochpass untersucht werden.

So sieht er aus:

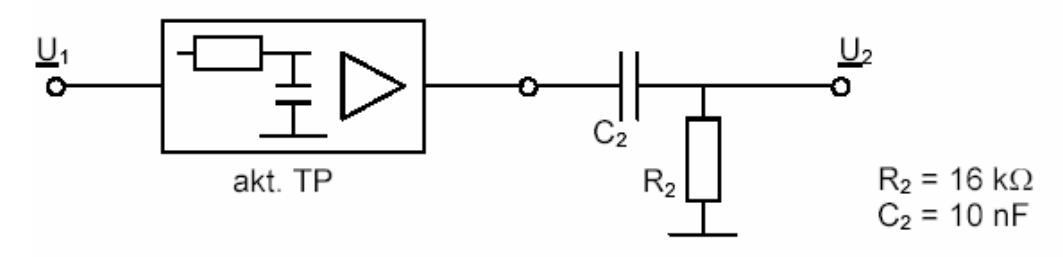

Aufgenommene Werte:

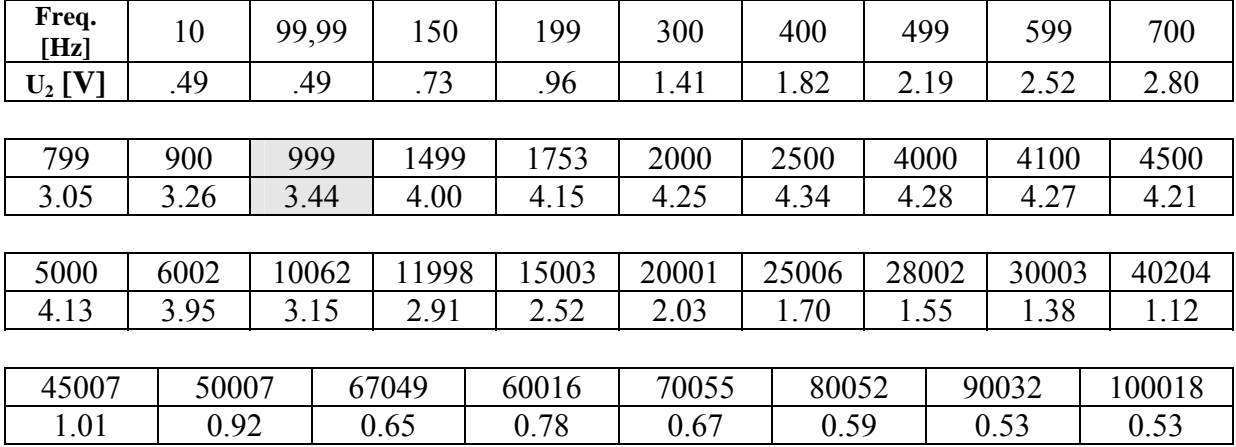

Das dazugehörige Bode-Diagramm ist auf der nächsten Seite.

### *Bodediagramm:*

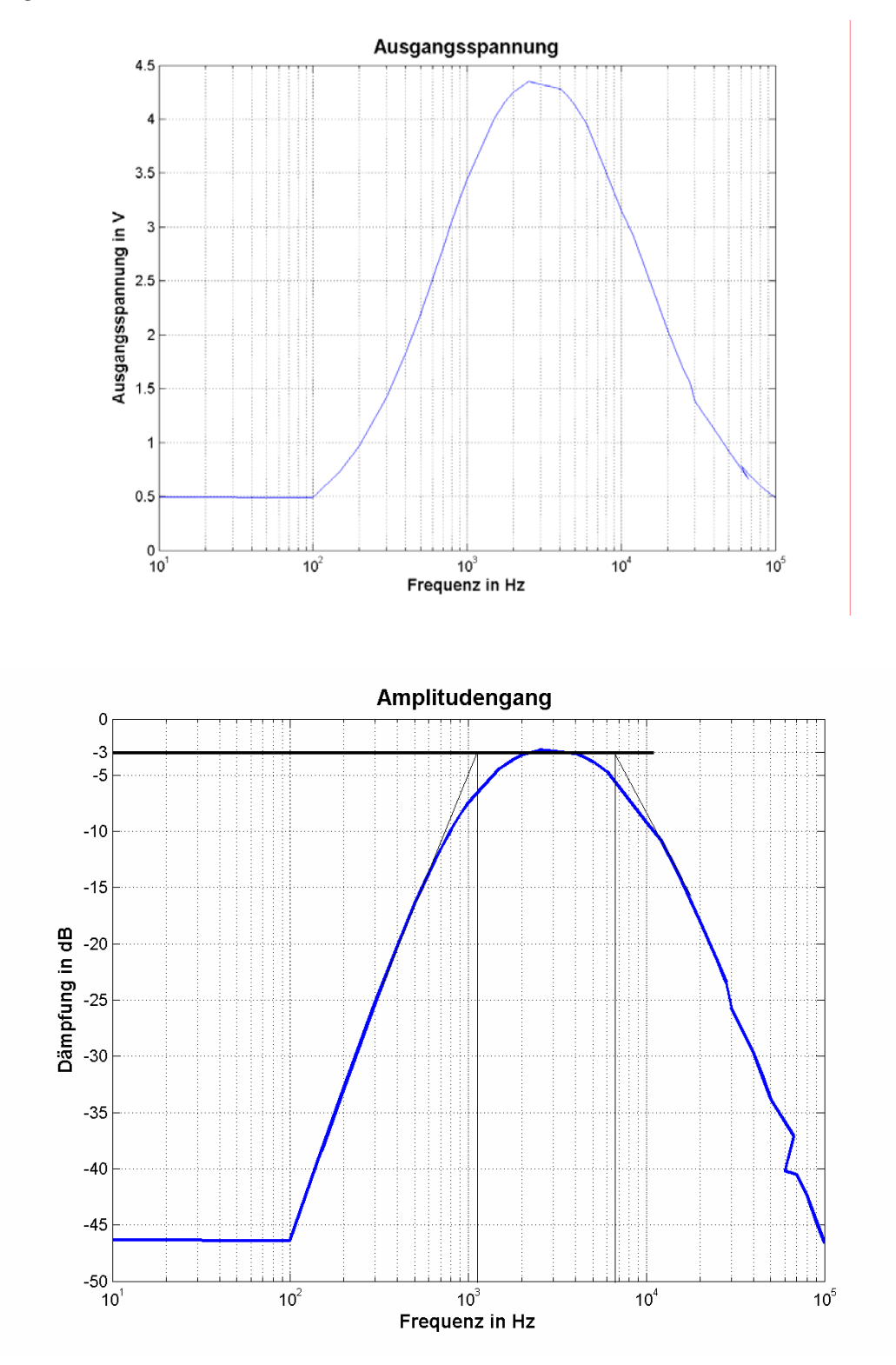

Hier ist wieder der "normale" Bandpass mit seinen zwei Grenzfrequenzen.

#### *Vergleich mit passivem Bandpass:*

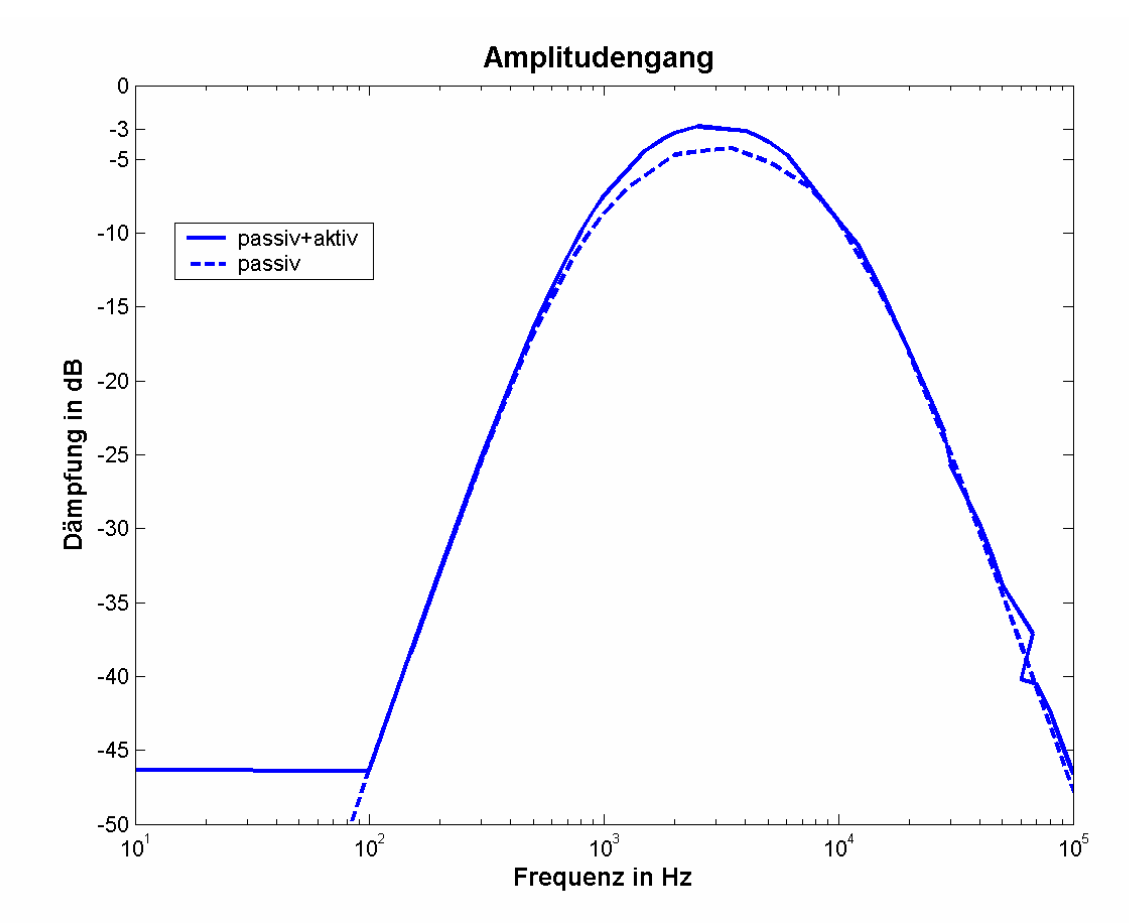

Man sieht es wie auch bei dem passiven Tiefpass, dass die Übertragung fast überall übereinstimmt außer, dass bei der Grenzfrequenz(hier die Mittenfrequenz) der passive Bandpass mehr abgedämpft wird.

# *6 Messung der Grenzfrequenz mit dem Oszilloskop*

In diesem Versuchsteil soll die Grenzfrequenz auf andere Art und Weise bestimmt werden.

### **6.1 Grenzfrequenz des Tiefpasses aus der Anstiegszeit**

Die Grenzfrequenz eines Tiefpasses kann über die Anstiegszeit berechnet werden. Die Anstiegszeit ist die Zeit, welche das Ausgangssignal braucht um von 10% auf 90% anzusteigen. Durch die Markierung auf dem Oszilloskop(0% 10% 90% 100%) kann man das Ausgangssignal so einstellen, dass man es gut ablesen kann.

So sieht das Vorgehen aus:

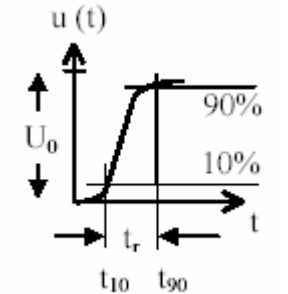

Für t<sub>r</sub> haben wir t<sub>r</sub> =  $32\mu s$  abgelesen.

Und so wird dann die Grenzfrequenz berechnet:

*Hz*  $t_r$  32  $\mu$ s *f r*  $\frac{d}{t_g}$   $\approx \frac{0.55}{t_r} \approx \frac{0.55}{32 \mu s} \approx 10937.5$  $\sigma_0 \approx \frac{0.35}{t_r} \approx \frac{0.35}{32 \mu s} \approx 10937.5 Hz$  die ausgerechnete Frequenz war: 9947 Hz

Hier kann man schon erkennen, dass diese Verfahren viel zu ungenau sind. Die Abweichung beträgt 990,5Hz . Die Fehler erfolgen durch ungenaues Ablesen des Wertes vom Oszilloskop.

# **6.2 Grenzfrequenz des Hochpasses aus der Anstiegszeit**

Die Grenzfrequenz eines Hochpasses kann auch über den Dachabfall berechnet werden. Der Dachabfall beträgt bei der Grenzfrequenz 10%. Auch bei dieser Methode werden die Markierungen des Oszilloskops ausgenutzt, indem man das Ausgangssignal von 0% bis 100% darstellen lässt und die Frequenz so lange variiert, bis das "Dach" zwischen 90% und 100% liegt.

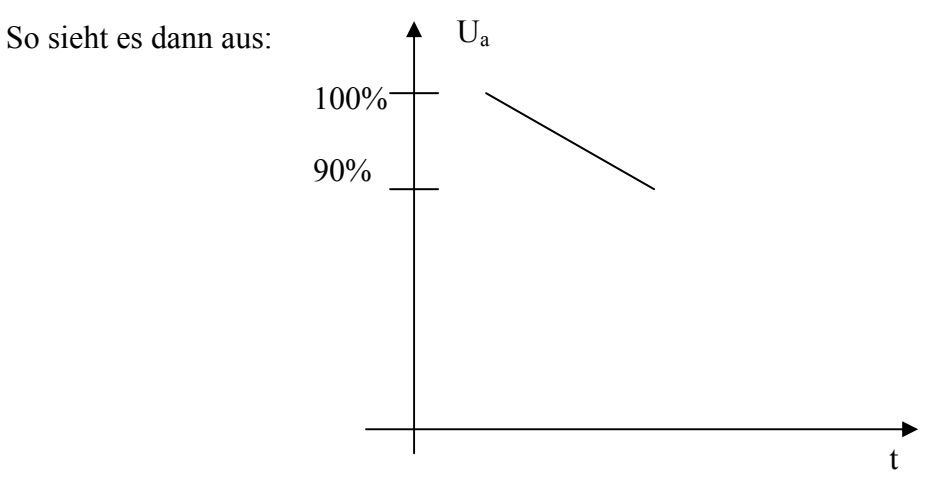

So wird dann die Grenzfrequenz berechnet:

$$
f_{gu} \approx \frac{2p}{\pi} \cdot f_{\text{Generator}} \approx \frac{2 \cdot 0.1}{\pi} \cdot 16,4 kHz \approx 1044 Hz
$$

Ausgerechnete Grenzfrequenz: 994,7Hz

Der gemessene Wert liegt ziemlich nahe bei dem ausgerechneten Wert. Doch man konnte z.B. den Dachabfall auch bei 13,5kHz ablesen, so dass diese Verfahren sehr Ungenau sein können.

# *7 Quellen*

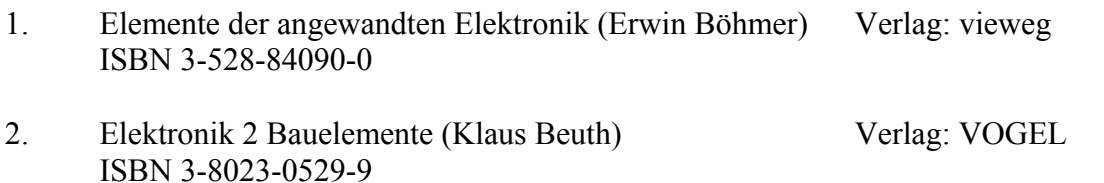